## **Changelog yuuvis® Momentum - Final - 2022 spring**

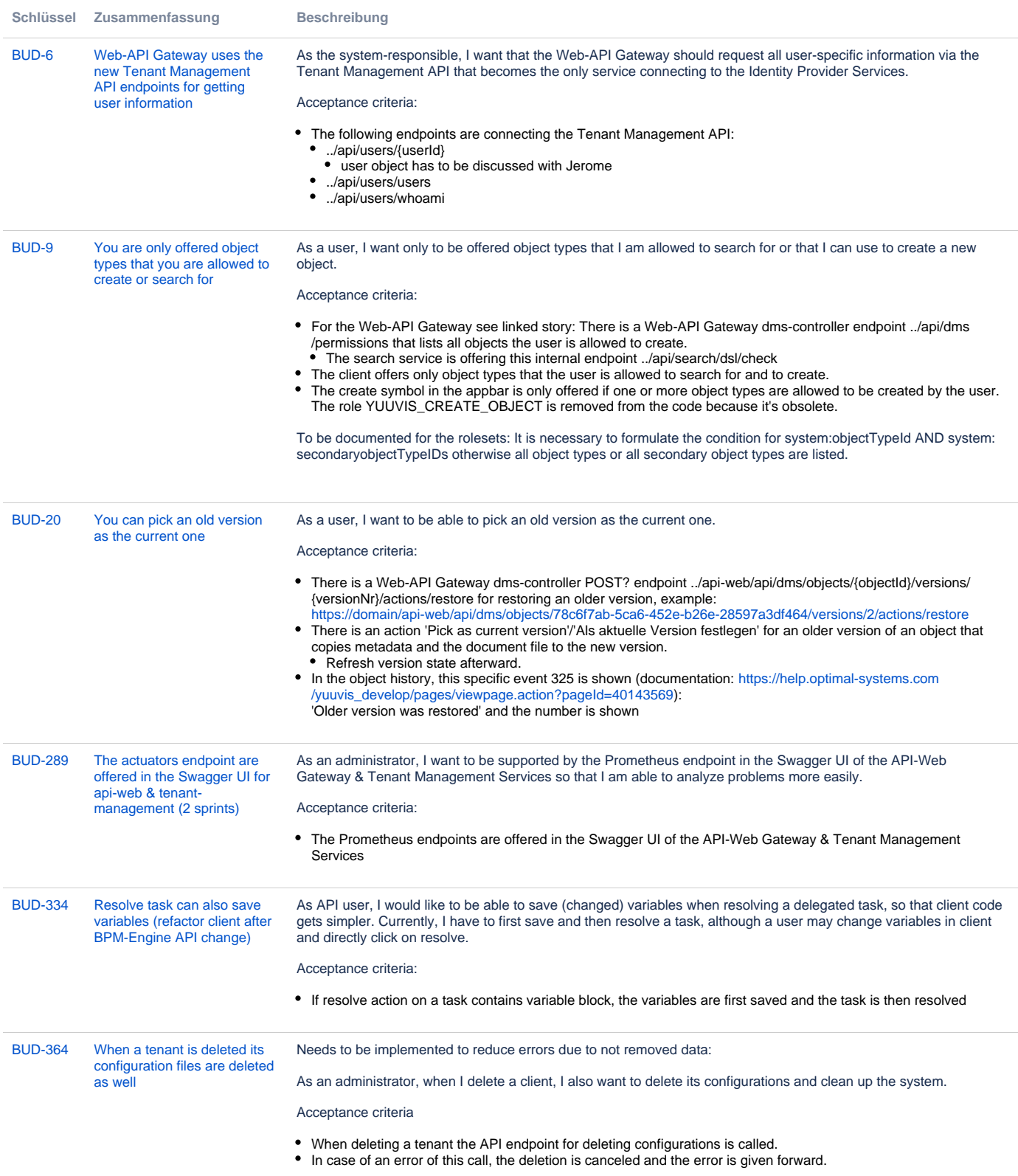

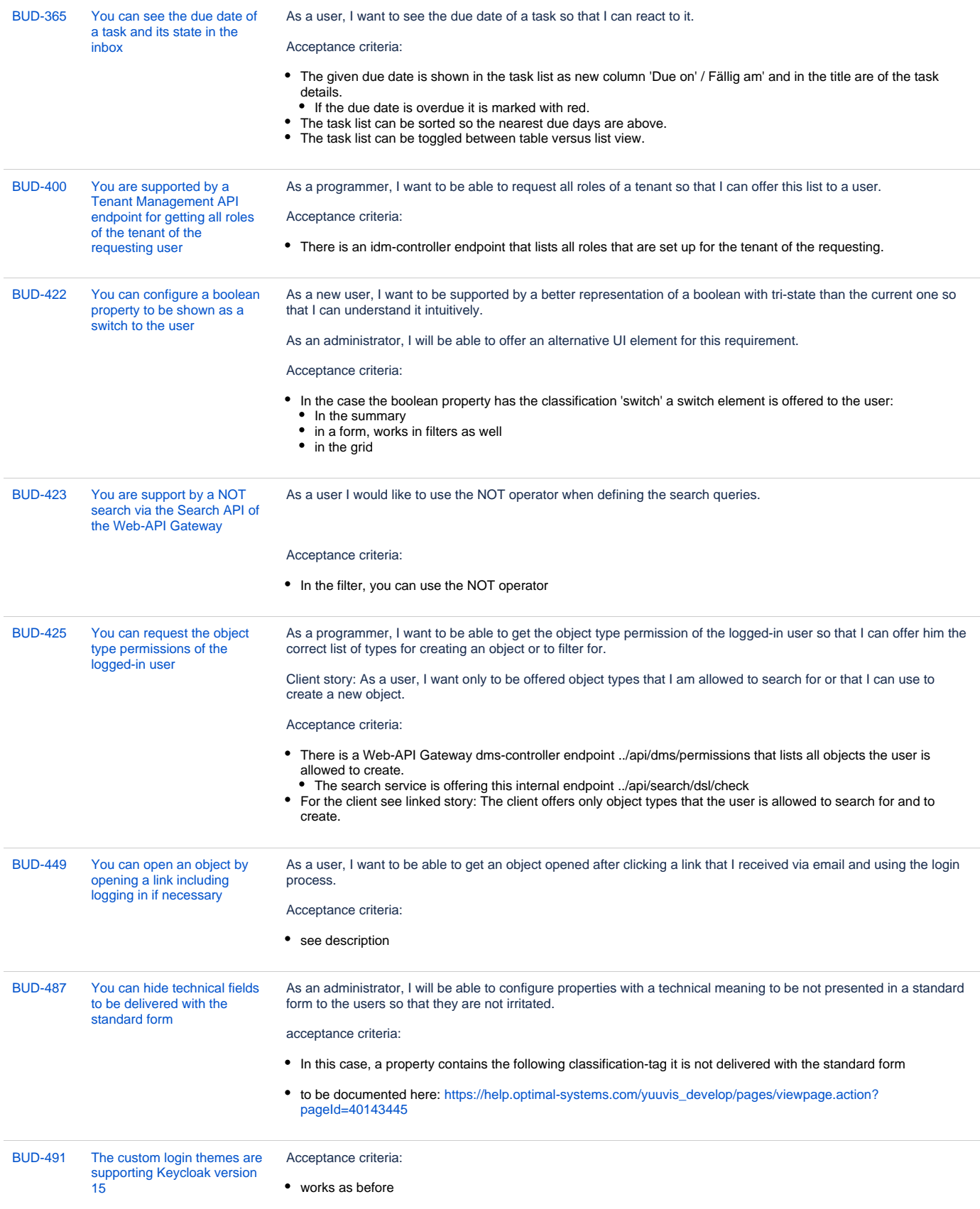

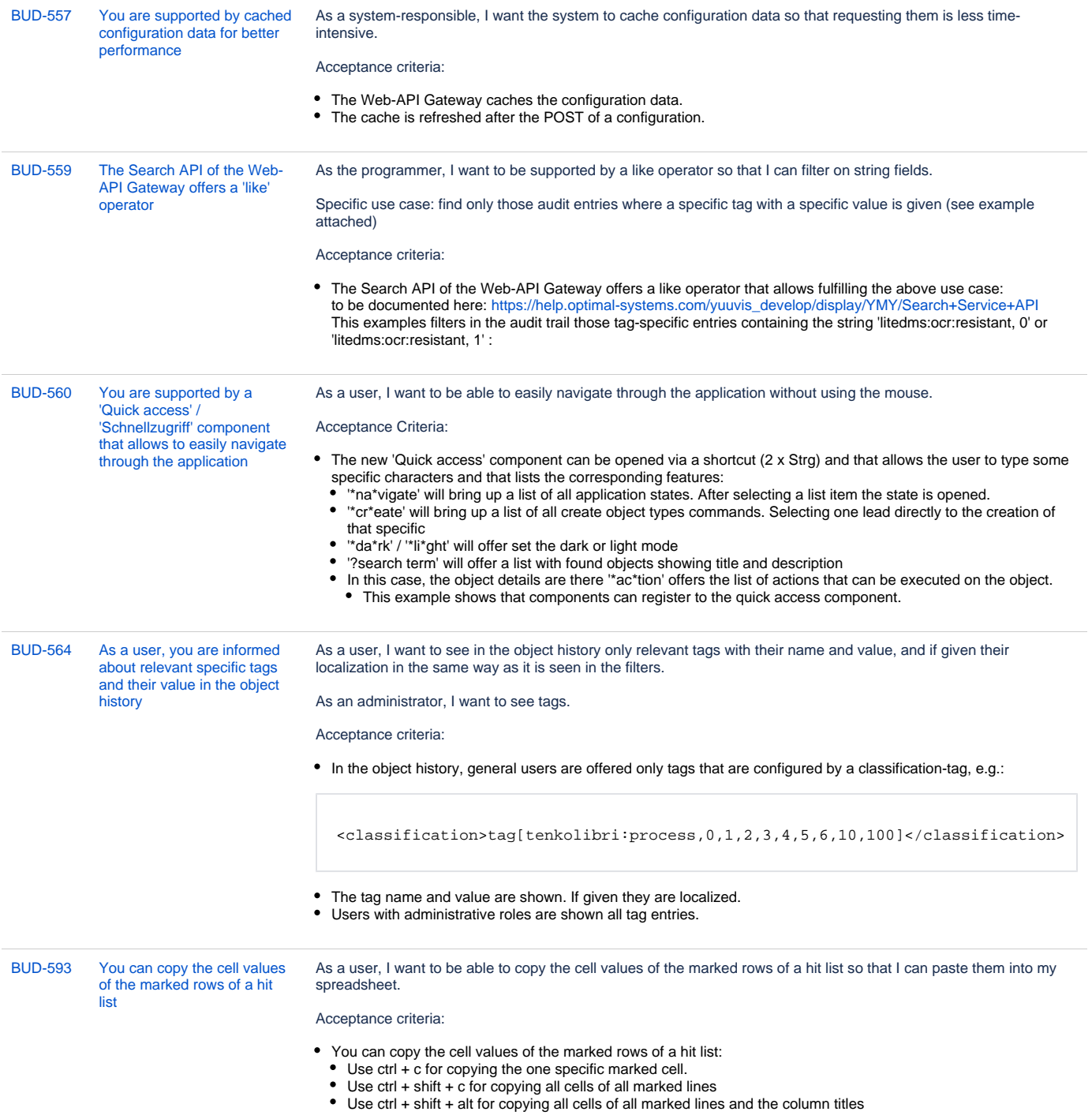

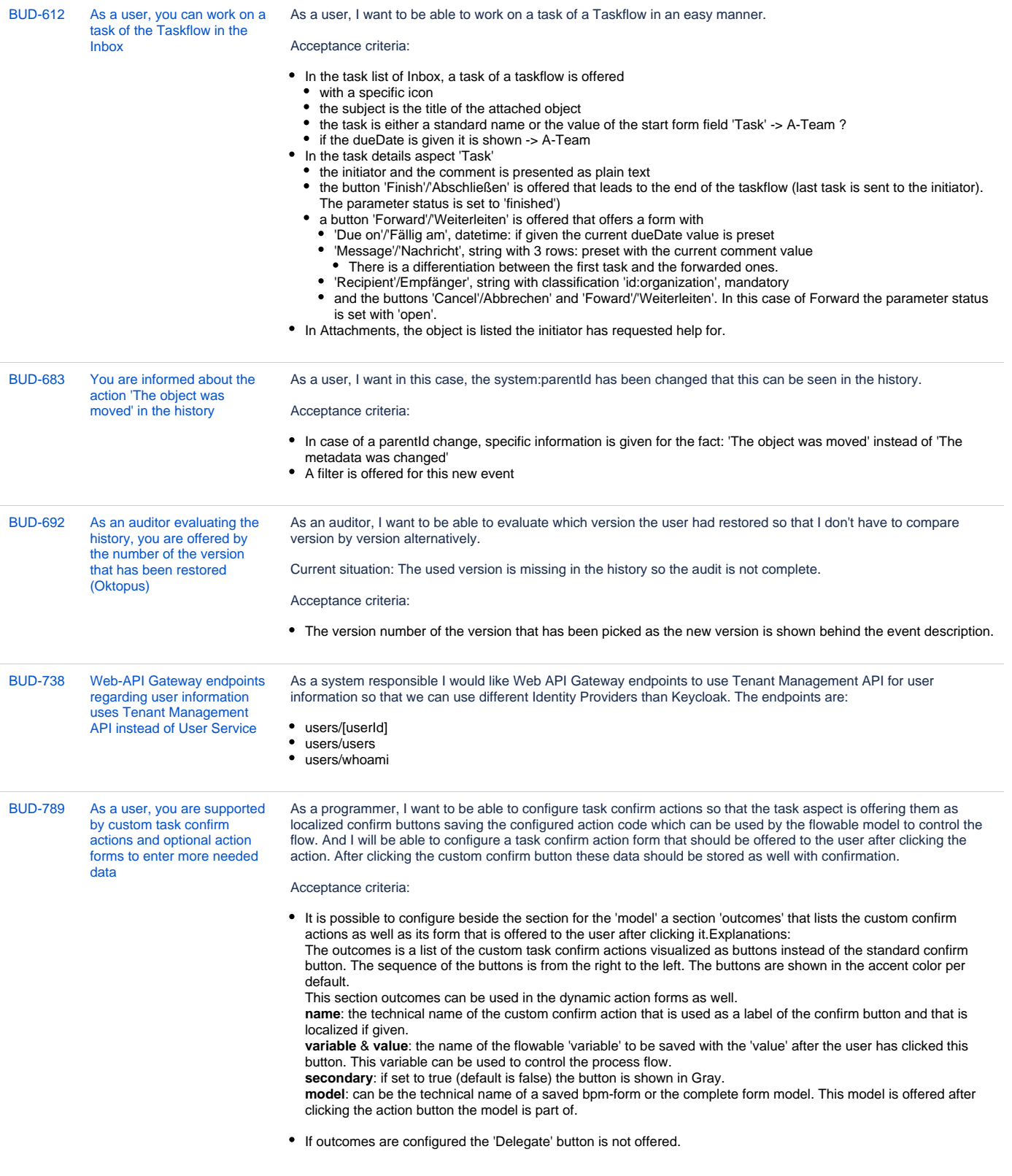

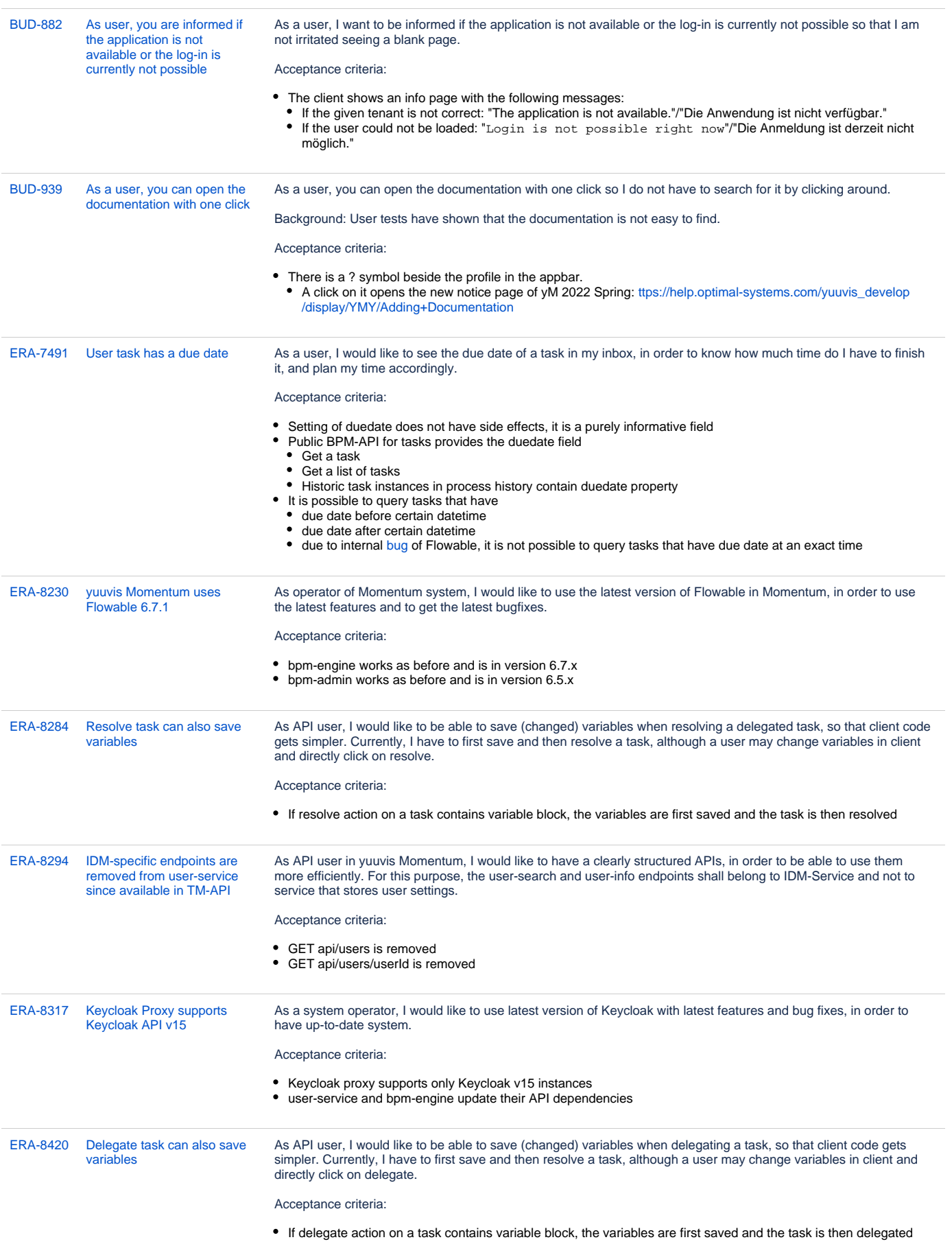

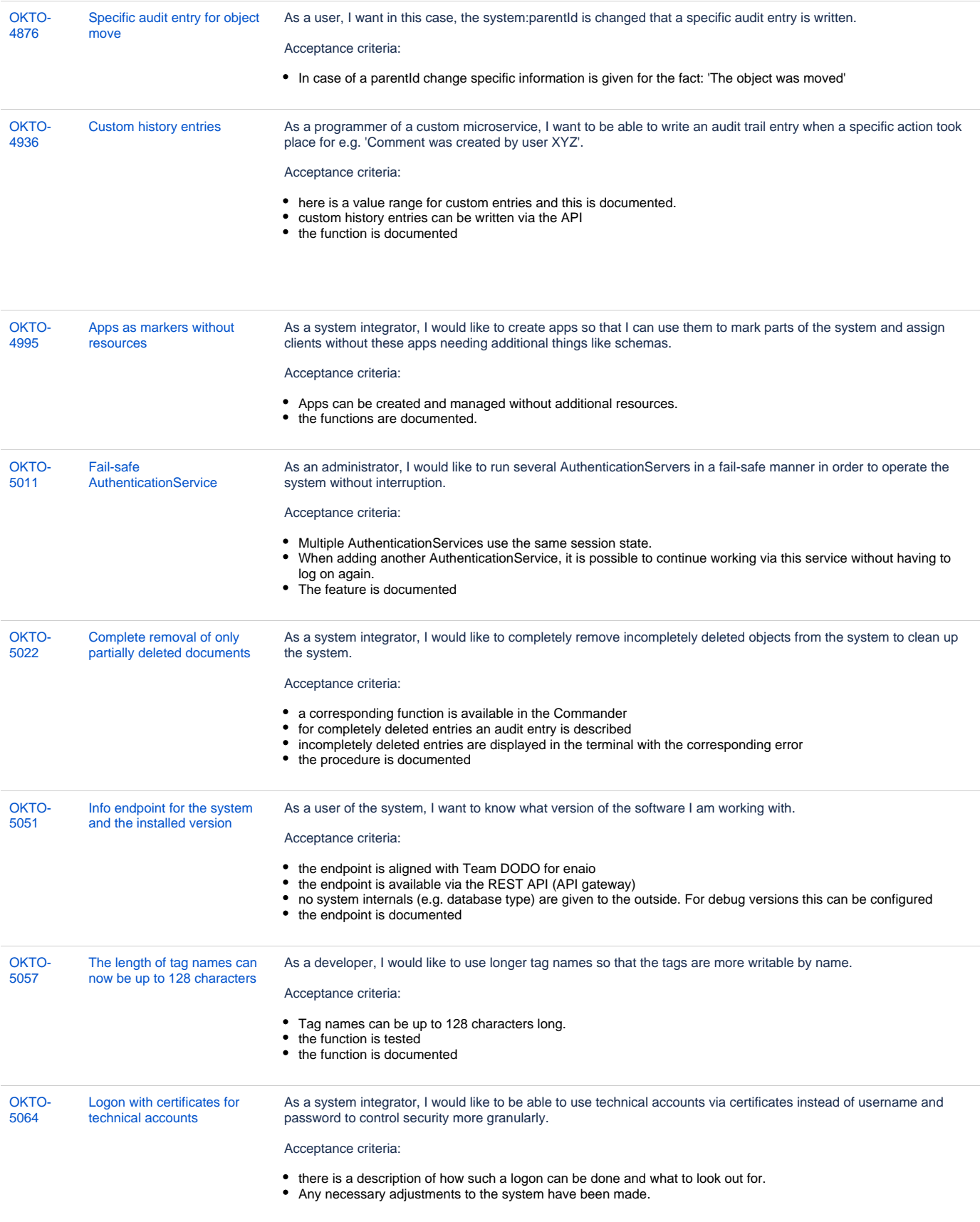

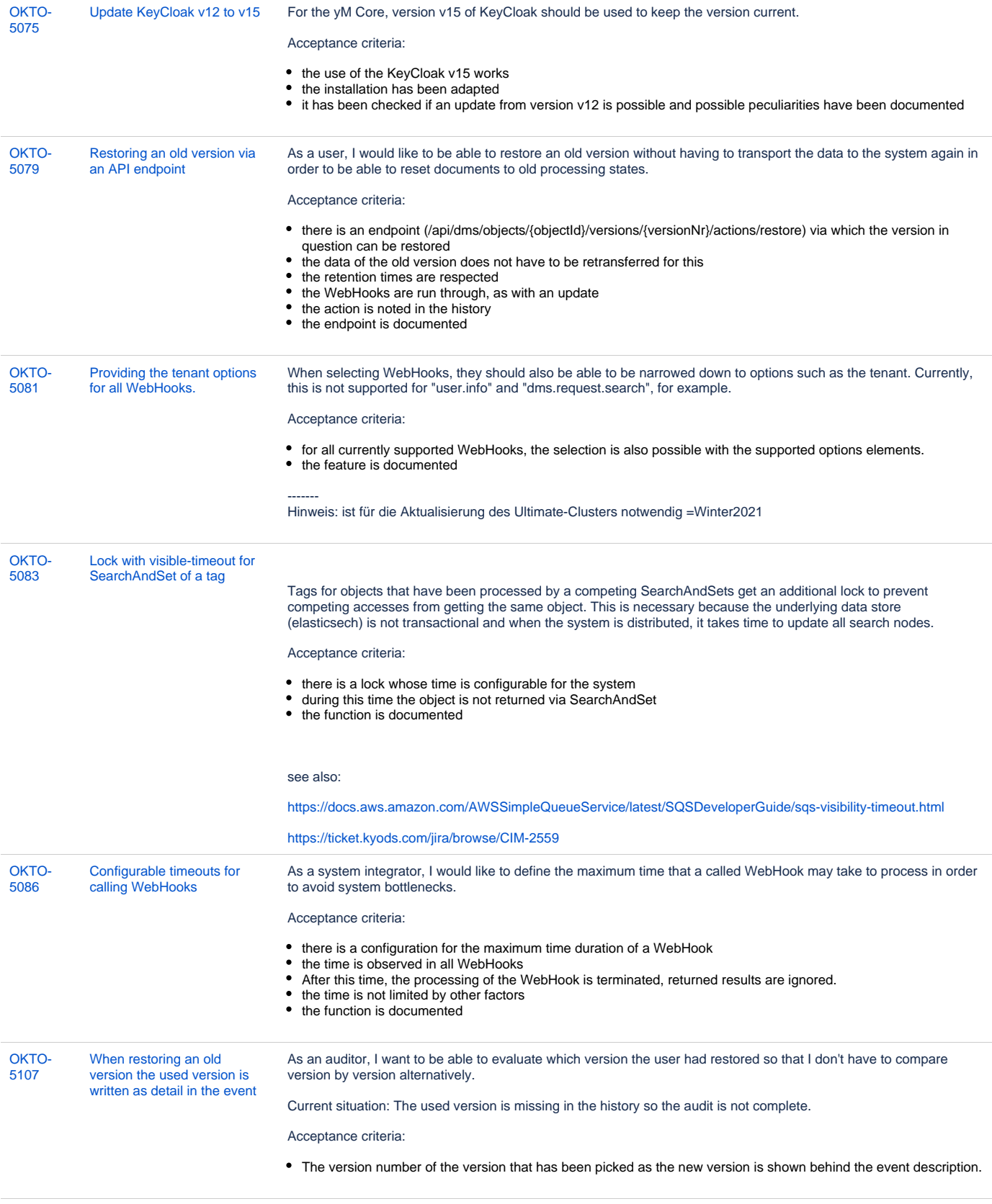

[46 Vorgänge](https://jira.optimal-systems.de/secure/IssueNavigator.jspa?reset=true&jqlQuery=fixVersion+in%28%22yM+2022+spring+Alpha1%22%2C%22yM+2022+spring+Alpha2%22%2C%22yM+2022+spring+Alpha3%22%2C%22yM+2022+spring+Alpha4%22%2C%22yM+2022+spring+Alpha5%22%2C%22yM+2022+spring+Final%22%29+AND+issuetype+in+%28Story%29+AND+project+in+%28Budgie%2C+Kolibri%2C+Rocket%2C+ERA%2C+Oktopus%2C+LEO%2C+BPM-Team%29+AND+resolution+in+%28Fixed%2C+Done%2C+Fertig%29+AND+%28labels+is+EMPTY+or+labels+not+in%28%22spike%22%2C%22nochangelog%22%29%29+AND+%28component+is+EMPTY+or+component+in+%28%22yuuvis+MOMENTUM+BPM-Engine%22%2C%22yuuvis+MOMENTUM+core%22%2C%22yuuvis+MOMENTUM+client%22%2C%22yuuvis+MOMENTUM+dev-tools%22%2C+%22yuuvis+MOMENTUM+management%22%2C+%22yuuvis+MOMENTUM+DLM%22%2C+%22yuuvis+MOMENTUM+user-service%22%2C%22yuuvis+MOMENTUM+viewer-service%22%2C%22yuuvis+MOMENTUM+web-api-gateway%22%2C+%22yuuvis+MOMENTUM+fulltext%22%2C%22yuuvis.io+portal%22%29%29+ORDER+BY+key%2C+issuetype+DESC++&src=confmacro)